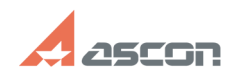

**FAQ Article Print**

## **Открытие ТП КОМПАС- Автопроек[..] Открытие ТП КОМПАС- Автопроек[..]** 07/27/2024 11:40:39

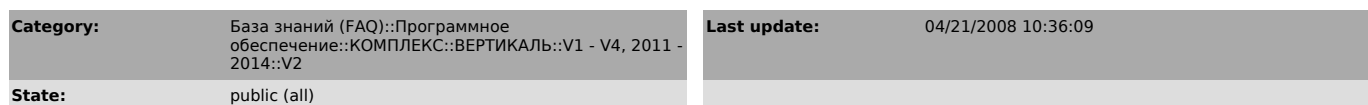

## *Keywords*

ТП АП 9.4 вертикаль v2

## *Problem (public)*

У нас есть технологии, созданные в КОМПАС-Автопроект. Можно ли их открыть в САПР ТП ВЕРТИКАЛЬ V2?

## *Solution (public)*

Да можно. Для этого в диалоге выбора открываемого файла нужно выбрать тип файлов "Технологический процесс АП 9.4".